# Package 'cymruservices'

September 18, 2018

Title Query 'Team Cymru' 'IP' Address, Autonomous System Number ('ASN'), Border Gateway Protocol ('BGP'), Bogon and 'Malware' Hash Data Services

Version 0.5.0

Description A toolkit for querying 'Team Cymru' <http://team-cymru.org> 'IP' address, Autonomous System Number ('ASN'), Border Gateway Protocol ('BGP'), Bogon and 'Malware' Hash Data Services.

**Depends** R  $(>= 3.2.0)$ 

License MIT + file LICENSE

Suggests testthat

Imports utils, stringi, memoise, pingr

Encoding UTF-8

RoxygenNote 6.0.1.9000

NeedsCompilation no

Author Bob Rudis [aut, cre] (<https://orcid.org/0000-0001-5670-2640>)

Maintainer Bob Rudis <br/>bob@rud.is>

Repository CRAN

Date/Publication 2018-09-18 20:40:12 UTC

# R topics documented:

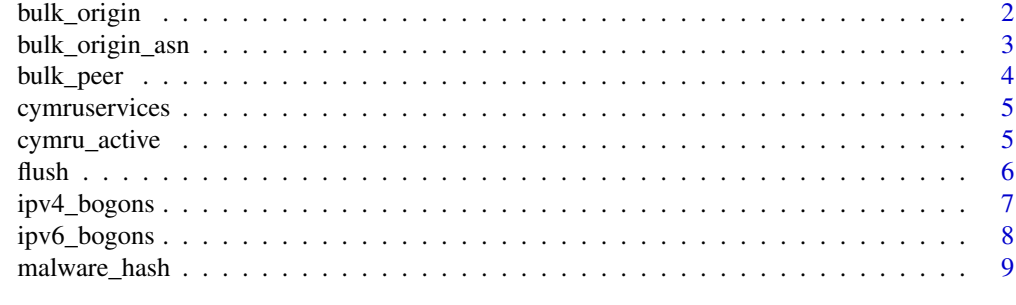

**Index** [11](#page-10-0)

<span id="page-1-0"></span>

Retrieves BGP Origin ASN info for a list of IPv4 addresses

# Usage

bulk\_origin(ips, timeout = getOption("timeout"))

# Arguments

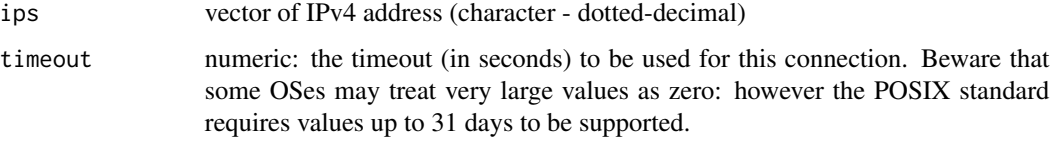

# Value

data frame of BGP Origin ASN lookup results

- as AS  $#$
- ip IPv4 (passed in)
- bgp\_refix BGP CIDR
- cc Country code
- registry Registry it falls under
- allocated date it was allocated
- as\_ame AS name

If a socket connection cannot be made (i.e. a network problem on your end or a service/network problem on their end), all columns will be NA.

#### Note

The Team Cymru's service is NOT a GeoIP service! Do not use this function for that as your results will not be accurate. Data is updated every 4 hours. Also, A direct connection to TCP Port 43 (WHOIS) is required for most of these API functions to work properly.

# See Also

<http://www.team-cymru.org/IP-ASN-mapping.html>

# <span id="page-2-0"></span>bulk\_origin\_asn 3

## Examples

```
## Not run:
bulk_origin(c("68.22.187.5", "207.229.165.18", "198.6.1.65"))
## End(Not run)
```
bulk\_origin\_asn *Retrieves BGP Origin ASN info for a list of ASN ids*

# Description

Retrieves BGP Origin ASN info for a list of ASN ids

# Usage

```
bulk_origin_asn(asns, timeout = getOption("timeout"))
```
# **Arguments**

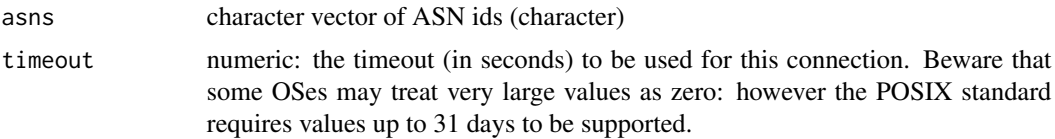

#### Value

data frame of BGP Origin ASN lookup results

- as AS  $#$
- cc Country code
- registry registry it falls under
- allocated when it was allocated
- as\_name name associated with the allocation

If a socket connection cannot be made (i.e. a network problem on your end or a service/network problem on their end), all columns will be NA.

#### Note

The Team Cymru's service is NOT a GeoIP service! Do not use this function for that as your results will not be accurate. Data is updated every 4 hours. Also, A direct connection to TCP Port 43 (WHOIS) is required for most of these API functions to work properly.

# See Also

<http://www.team-cymru.org/IP-ASN-mapping.html>

# Examples

```
## Not run:
bulk_origin_asn(c(22822, 1273, 2381, 2603, 2914, 3257, 3356, 11164,
                 174, 286, 1299, 2914, 3257, 3356, 3549, 22822))
```
## End(Not run)

bulk\_peer *Retrieves BGP Peer ASN info for a list of IPv4 addresses*

# Description

Retrieves BGP Peer ASN info for a list of IPv4 addresses

# Usage

```
bulk_peer(ips, timeout = getOption("timeout"))
```
# Arguments

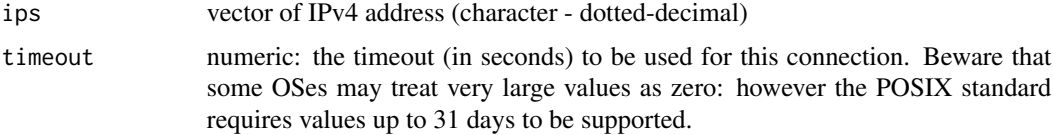

# Value

data frame of BGP Peer ASN lookup results

- peer\_as peer AS #
- ip IPv4 (passsed in)
- bgp\_prefix BGP CIDR block
- cc Country code
- registry Registry it falls under
- allocated date allocated
- peer\_as\_name peer name

If a socket connection cannot be made (i.e. a network problem on your end or a service/network problem on their end), all columns will be NA.

# Note

The Team Cymru's service is NOT a GeoIP service! Do not use this function for that as your results will not be accurate. Data is updated every 4 hours. Also, A direct connection to TCP Port 43 (WHOIS) is required for most of these API functions to work properly.

<span id="page-3-0"></span>

# <span id="page-4-0"></span>cymruservices 5

# See Also

<http://www.team-cymru.org/IP-ASN-mapping.html>

# Examples

```
## Not run:
bulk_peer(c("68.22.187.5", "207.229.165.18", "198.6.1.65"))
```
## End(Not run)

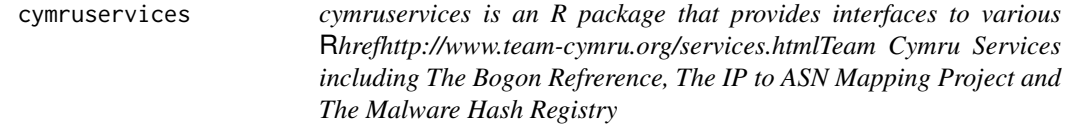

# Description

cymruservices is an R package that provides interfaces to various [Team Cymru Services](http://www.team-cymru.org/services.html) including The Bogon Refrerence, The IP to ASN Mapping Project and The Malware Hash Registry

# Note

A direct connection to TCP Port 43 (WHOIS) is required for most of these API functions to work properly.

#### Author(s)

Bob Rudis (bob@rud.is)

cymru\_active *Check to see if Team Cymru WHOIS servers are up*

# Description

Check to see if Team Cymru WHOIS servers are up

# Usage

cymru\_active(timeout = 1, count = 3L, verbose = TRUE)

#### Arguments

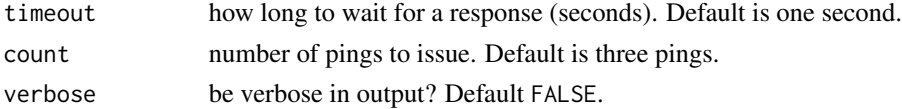

# <span id="page-5-0"></span>Examples

cymru\_active()

flush *Flush cached results*

# Description

Within a given R session, it will be highly unlikely that API responses to calls to Team Cymru services will change if the parameters have not varied (i.e. you use the same vector of IP addresses again). To respect the resources that have beeen freely provided, all the API functions cache their results.

It may be advantageous or necessary to invalidate one or more of these caches. This function allows for the invalidation of one or more (or all) caches.

# Usage

 $flush(..., quite t = TRUE)$ 

# Arguments

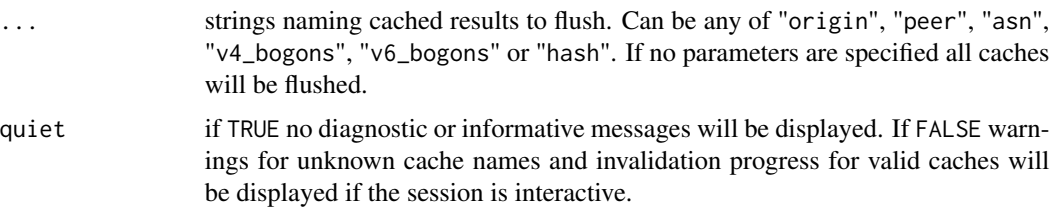

#### Note

Invalid cache names will be ignored. If quiet is FALSE and flush was called from an interactive session invalid cache names will be noted.

Also, you will still need to force the reloading of bogon lists if you are within the 4 hour window even if you invalided the memoised cache.

# Examples

```
## Not run:
flush("peer", "origin")
flush()
## End(Not run)
```
<span id="page-6-0"></span>

The traditional bogon prefixes (IPV4), plus prefixes that have been allocated to RIRs but not yet assigned by those RIRs to ISPs, end-users, etc. Updated every four hours.

#### Usage

ipv4\_bogons(force = FALSE, cached\_bogons = NA)

# Arguments

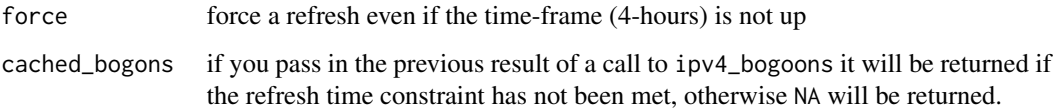

# Details

Bogons are defined as Martians (private and reserved addresses defined by RFC 1918, RFC 5735, and RFC 6598) and netblocks that have not been allocated to a regional internet registry (RIR) by the Internet Assigned Numbers Authority.

Fullbogons are a larger set which also includes IP space that has been allocated to an RIR, but not assigned by that RIR to an actual ISP or other end-user. IANA maintains a convenient IPv4 summary page listing allocated and reserved netblocks, and each RIR maintains a list of all prefixes that they have assigned to end-users. Our bogon reference pages include additional links and resources to assist those who wish to properly filter bogon prefixes within their networks.

#### See Also

<http://www.team-cymru.org/bogon-reference-http.html>

# Examples

```
## Not run:
v4_bogons <- ipv4_bogons()
v4_bogons <- ipv4_bogons(cached_bogons=v4_bogons)
```
## End(Not run)

IPv6 "fullbogons", all IPv6 prefixes that have not been allocated to RIRs and that have not been assigned by RIRs to ISPs, end-users, etc. Updated every four hours.

#### Usage

```
ipv6_bogons(force = FALSE, cached_bogons = NA)
```
#### Arguments

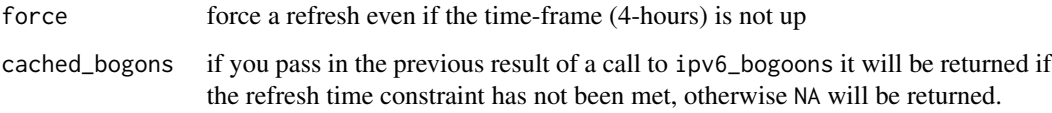

# Details

Bogons are defined as Martians (private and reserved addresses defined by RFC 1918, RFC 5735, and RFC 6598) and netblocks that have not been allocated to a regional internet registry (RIR) by the Internet Assigned Numbers Authority.

Fullbogons are a larger set which also includes IP space that has been allocated to an RIR, but not assigned by that RIR to an actual ISP or other end-user. IANA maintains a convenient IPv4 summary page listing allocated and reserved netblocks, and each RIR maintains a list of all prefixes that they have assigned to end-users. Our bogon reference pages include additional links and resources to assist those who wish to properly filter bogon prefixes within their networks.

#### See Also

<http://www.team-cymru.org/bogon-reference-http.html>

# Examples

```
## Not run:
v6_bogons <- ipv6_bogons()
v6_bogons <- ipv6_bogons(cached_bogons=v6_bogons)
```
## End(Not run)

<span id="page-8-0"></span>The Malware Hash Registry (MHR) project is a look-up service similar to the Team Cymru IP address to ASN mapping project. This project differs however, in that you can query the service for a computed MD5 or SHA-1 hash of a file and, if it is malware and the service knows about it, it returns the last time it's seen it along with an approximate anti-virus detection percentage.

#### Usage

```
malware_hash(hashes, timeout = getOption("timeout"))
```
# Arguments

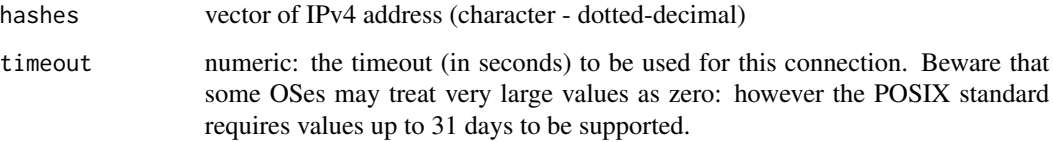

# Value

data frame of BGP Origin ASN lookup results

- sha1\_md5 hash queried for
- last\_known\_timestamp last known GMT timestamp associated with that hash
- detection\_pct detection percentage across a mix of AV packages

If a socket connection cannot be made (i.e. a network problem on your end or a service/network problem on their end), all columns will be NA.

# Note

Attempting to enumerate the malware registry via the public service interface is not only impractical, it is also strictly prohibited. Contact Team Cymru if the public interface is insufficient for your needs and we may be able to come up with alternative arrangement. Also, A direct connection to TCP Port 43 (WHOIS) is required for most of these API functions to work properly.

#### See Also

<http://www.team-cymru.org/IP-ASN-mapping.html>

# Examples

```
## Not run:
malware_hash(c("1250ac278944a0737707cf40a0fbecd4b5a17c9d",
               "7697561ccbbdd1661c25c86762117613",
               "cbed16069043a0bf3c92fff9a99cccdc",
               "e6dc4f4d5061299bc5e76f5cd8d16610",
               "e1112134b6dcc8bed54e0e34d8ac272795e73d74"))
```
## End(Not run)

# <span id="page-10-0"></span>Index

bulk\_origin, [2](#page-1-0) bulk\_origin\_asn, [3](#page-2-0) bulk\_peer, [4](#page-3-0)

cymru\_active, [5](#page-4-0) cymruservices, [5](#page-4-0) cymruservices-package *(*cymruservices*)*, [5](#page-4-0)

flush, [6](#page-5-0)

ipv4\_bogons, [7](#page-6-0) ipv6\_bogons, [8](#page-7-0)

malware\_hash, [9](#page-8-0)